**D.P. 41 del 2023 che modifica l'art. 12 del D.P. 126 del 2022**

Quando sarà depositato un provvedimento di condanna…:

*"Le decisioni definitive di condanna, l'ordinanza esecutiva emessa ai sensi dell'articolo 132, comma 3, e i provvedimenti emessi ai sensi dell'articolo 134, comma 4…"*

**1.** Nell'applicativo **GiuDiCo**, la Sezione, dopo la creazione del provvedimento originale "digitale", caricherà su una "*nuova*" CARD la cd. "copia attestata" del provvedimento denominandola: "*Copia attestata sentenza/ordinanza n. … del ../../2023* "

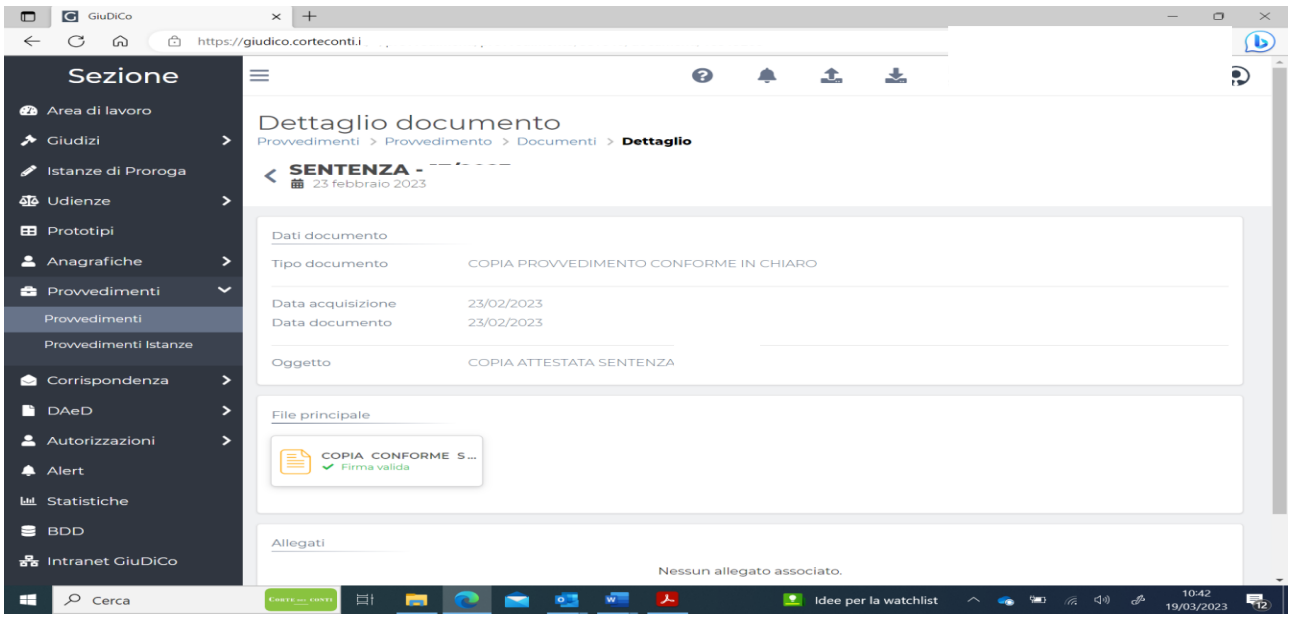

**2.** A questo punto, la Sezione, comunicherà con PEC all'amministrazione creditrice il deposito del provvedimento sul FOL, partendo dalla CARD della copia "attestata" (ambiente GiuDiCo); nella comunicazione sarà fatto presente che per visualizzare/scaricare il provvedimento è necessario ottenere l'autorizzazione all'accesso al fascicolo digitale da parte della Segreteria della Sezione Giurisdizionale

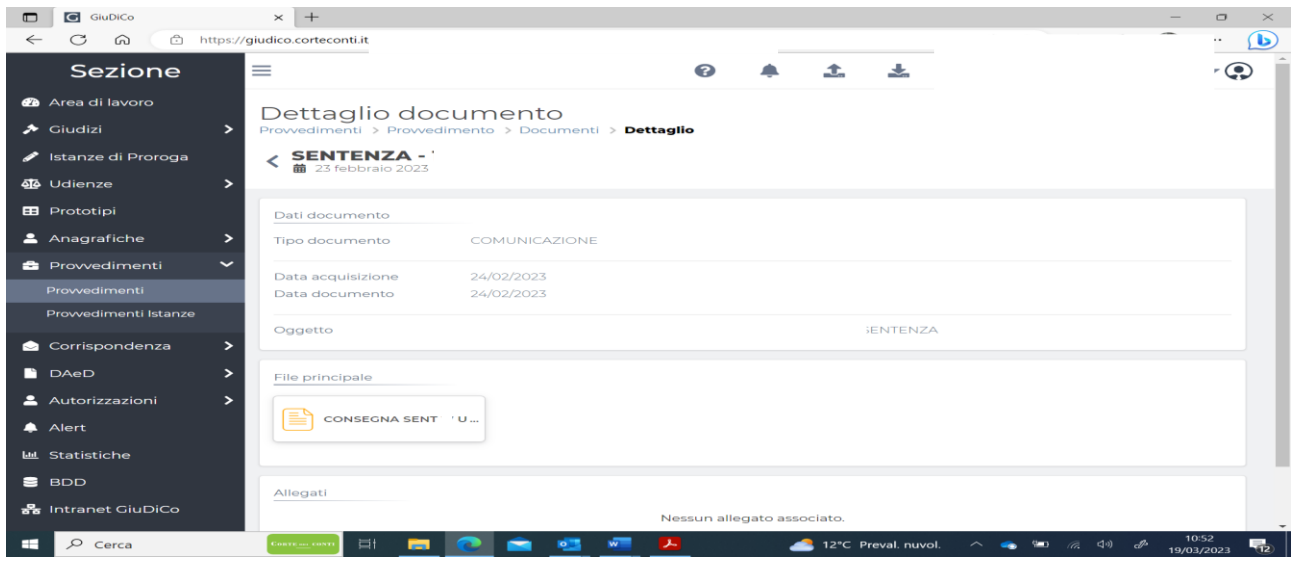

## **"NUOVO" ART. 212 del c.g.c. ex art. 26 del D.lgs 149 del 2022**

**D.P. 41 del 2023 che modifica l'art. 12 del D.P. 126 del 2022**

**3.** Subito dopo, la Sezione, darà notizia anche alla Procura della suddetta comunicazione (cui nel frattempo sarà caricata anche la CONSEGNA della PEC), attraverso la funzione "Trasmissione" presente sulle Azioni di GiuDiCo, azionando così l'Alert per la Procura;

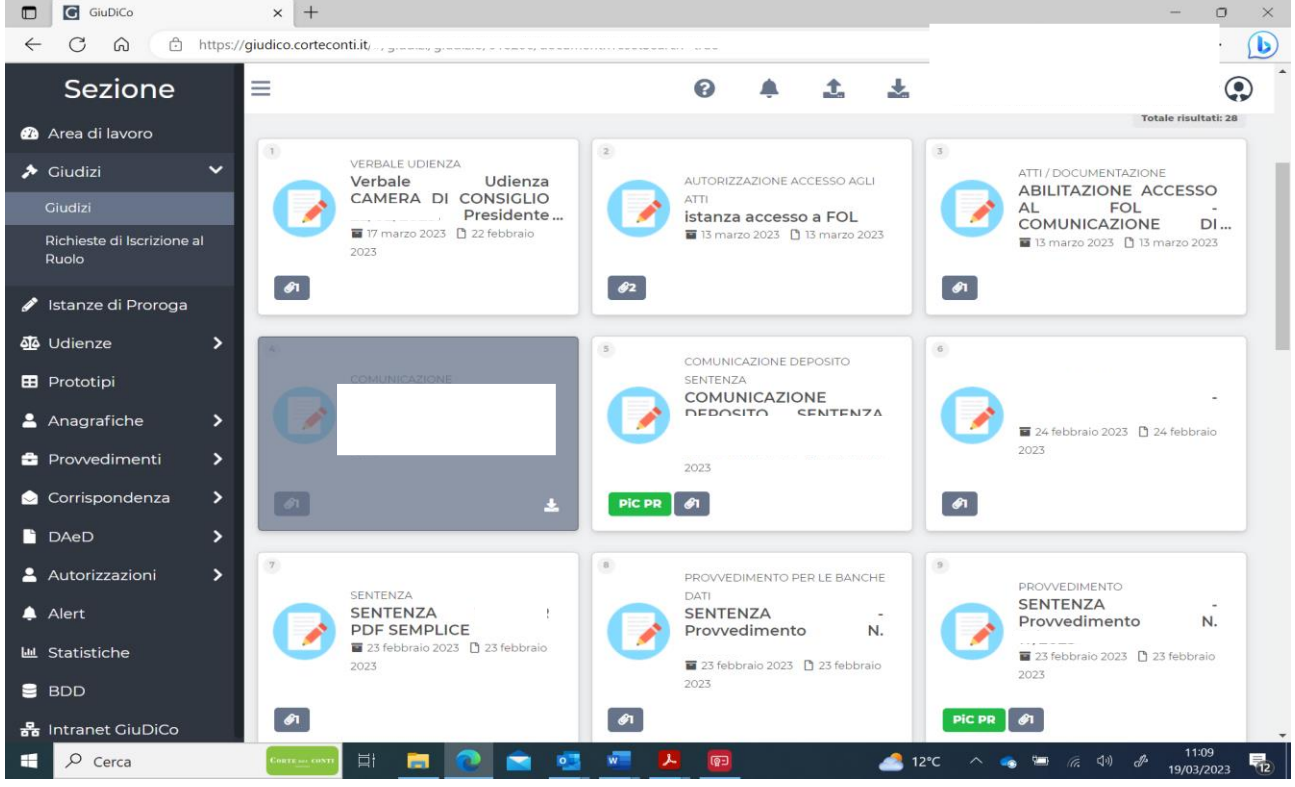

**4**. Una volta poi ricevuta la PEC dell'Amministrazione creditrice, con l'indicazione del nominativo da abilitare all'accesso al fascicolo digitale, la Sezione Giurisdizionale lo autorizzerà al FOL su GiuDiCo attraverso la funzione "Autorizzazioni FOL" presente sul menù a tendina della Sezione – Autorizzazioni:

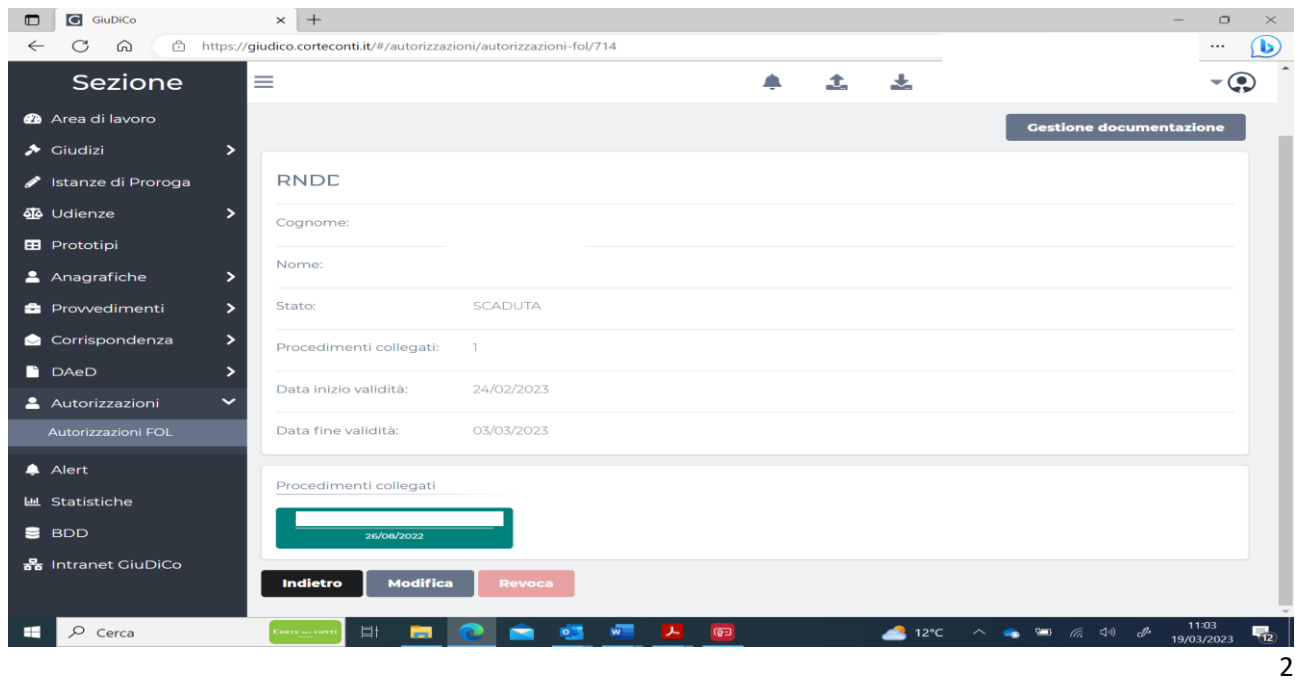

**"NUOVO" ART. 212 del c.g.c. ex art. 26 del D.lgs 149 del 2022**

**D.P. 41 del 2023 che modifica l'art. 12 del D.P. 126 del 2022**

**5.** La nota spese, invece, verrà calcolata comprendendo, *oltre alle altre voci del giudizio che si rendessero necessarie*, anche il computo di ulteriori 2 voci relative al deposito della copia attestata (ex formula esecutiva) ovvero:

1) bolli occorrenti per il rilascio della copia attestata del provvedimento

2) diritti di Segreteria per l'attestazione di conformità della copia attestata

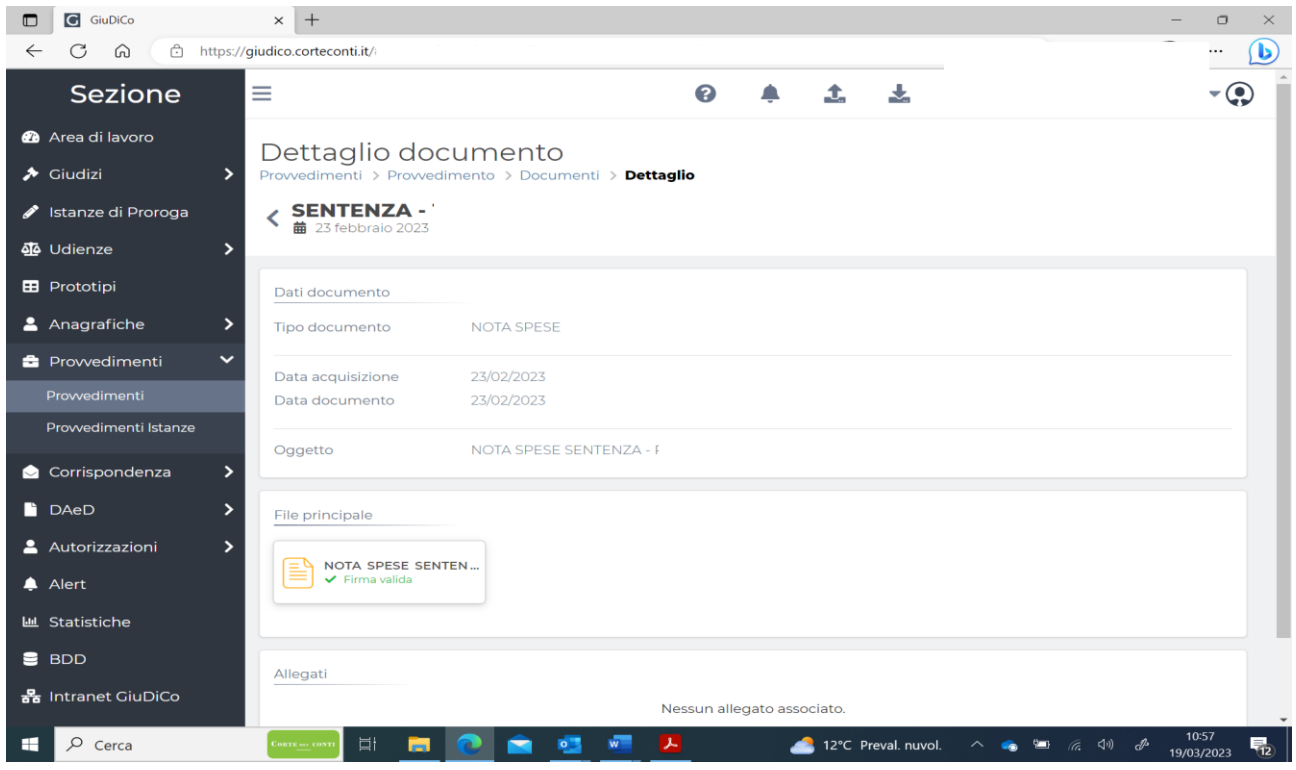

## **RIEPILOGO**:

1. CARD della "COPIA ATTESTATA …" contenente la copia conforme del provvedimento originale di condanna;

2. CARD della "COMUNICAZIONE …" del provvedimento all'Amministrazione creditrice (PEC da GiuDiCo partendo dalla CARD "COPIA ATTESTATA …") sulla quale sarà caricata la Consegna della PEC;

3. Comunicazione in Procura della CARD "COMUNICAZIONE …" del provvedimento all'Amministrazione creditrice, contenente pure la Consegna della PEC, tramite la funzione "TRASMISSIONE" di GiuDiCo.

4. Autorizzazione all'accesso al Fascicolo digitale dell'Amministrazione creditrice;

5. CARD della "NOTA SPESE" contenente le spese del giudizio comprese quelle necessarie per la creazione della c.d. copia attestata.

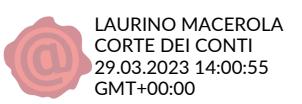